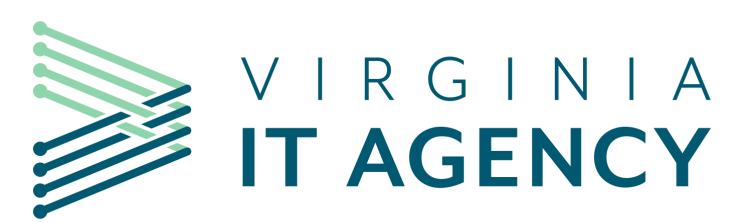

Commonwealth Technology Portfolio (CTP)

CTP Training for IT Project Managers

Pat Reynolds
VITA Project Management Division

Version 8.0

#### Welcome to CTP Training for IT Project Managers

#### Welcome

- This class is required before you are granted access to Commonwealth Technology Portfolio (CTP)
  - 1. Why we are here
- 2. Training schedule
- 3. Intended Audience
  - 1. You have a near-term need for CTP access as a designated Project Manager
  - 2. Clarify PMSTS: This class is NOT a required class for Commonwealth Project Manager Qualification
- 4. Objectives
  - 1. Qualify the student to use CTP E1 and receive a user's license.
  - 2. Out of Scope

#### **Commonwealth Technology Portfolio: Big Picture**

- CTP = Enterprise-wide repository for IT Investment Management (ITIM)
  - 1. IT Investments >\$250,000:
    - 1. IT Projects (new IT product or IT service (not O&M))
    - 2. IT Procurements
    - 3. IT Programs (group of interrelated projects)
- 2. Singular source of truth for scope, timeline and financials
- 3. Collection of artifacts / evidence that suggests that agencies / PMs followed the Project Management Standard

#### **CTP E1 Orientation**

- 1. ITIM methodology and lifecycle is built into the tool.
- 2. CTP is mostly used for Commonwealth governance and oversight purposes...
  - 1. CTP is adequate for day-to-day planning, execution and tracking progress on your project.
  - 2. However... you will likely have your own scheduling and budgeting tools which is OK.
- 3. CTP <u>satisfies</u> the documentation, review and approvals for all phases of the IT Investment Management (ITIM) Lifecycle.
  - 1. CTP templates (investment business case, charter, risk mgt. plan, status report, etc.) help you to define and manage your project.

# ITIM Lifecycle: Agency Roles, Oversight & Governance Roles

# AGENCY

# OVERSIGHT & SOVERNANCE

- Project Manager (PM)
- Agency IT Representative (AITR)
- Business Sponsor (Bus. Spon.)
- Agency Head / representative (Agcy. Hd.)
- Secretariat Oversight Committee (SOC)

#### Project Management Division Consultant (PMD)

- Project Management Division Manager (PMD Mgr.)
- IT Investment Management Division Consultant (ITIMD)
- Enterprise Architecture (EA)
- Supply Chain Management (SCM)
- Enterprise Cloud Oversight Service (ECOS)
- Commonwealth Security and Risk Management (CSRM)
- Customer Account Manager (CAM)
- Secretariat Oversight Committee (SOC)
- Commonwealth Chief Information Officer (CIO)

# **Project Categories: 1 – 4**

| Project Categories 1 – 4 |      |             |     |     |  |  |
|--------------------------|------|-------------|-----|-----|--|--|
|                          |      | Complexity: |     |     |  |  |
|                          |      | High        | Med | Low |  |  |
| Risk:                    | High | 1           | 2   | 2   |  |  |
|                          | Med  | 2           | 3   | 3   |  |  |
|                          | Low  | 3           | 4   | 4   |  |  |

# ITIM Methodology for IT Projects (>\$250,000)

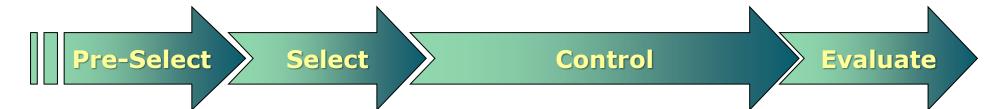

- 1.0 Pre-Select
- 2.0 Select
- 3.0 Control
  - 3.0 Control: Initiation Phase
  - 3.0 Control: Detailed Planning Phase
  - 3.0 Control: Execution & Control Phase
  - 3.0 Control: Closeout Phase
- 4.0 Evaluation

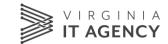

## **CTP E1 Basic Navigation**

- 1. Highlights
- 2. Login
- 3. Basic Navigation
  - A. Primary Navigation Bar: "Banner"
  - B. My Overview: ...is all about YOU
  - C. Work View
    - i. Tabs, Ribbon, Tiles

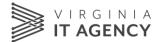

# **CTP E1 Basic Navigation – cont'd**

- 1. Action Menu
- 2. Lifecycle
- 3. Email Notification
- 4. Work Menu
- 5. Portfolio
- 6. Document Repository

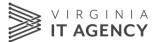

vitsb1train5

User name

Password

Reset Password

Sign In

## **Log into the Training Environment**

- Open browser: Use <u>Chrome</u> or <u>Edge</u> only - NOT Internet Explorer!
- https://covactp-sb.pvcloud.com/testing/login/body.asp?manual=y
- 3. Environment: VITSB1TRAIN<u>5</u> (aka "<u>TRAIN5</u>")
- 4. User name: <u>Student01</u>, Student02, Student03, ....etc.
- 5. Password: train01 train02 train03 ...etc.
- 6. ...you might be prompted to change the password; if so, you can use a simple password (Password strength does not have to meet CoVa standards for the Training Environment.)

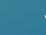

# **CTP E1 Navigation: Banner / My Overview**

- Banner: colored bar at top of screen; contains menu items; light underline indicates active menu item.
- My Overview is "all about you"

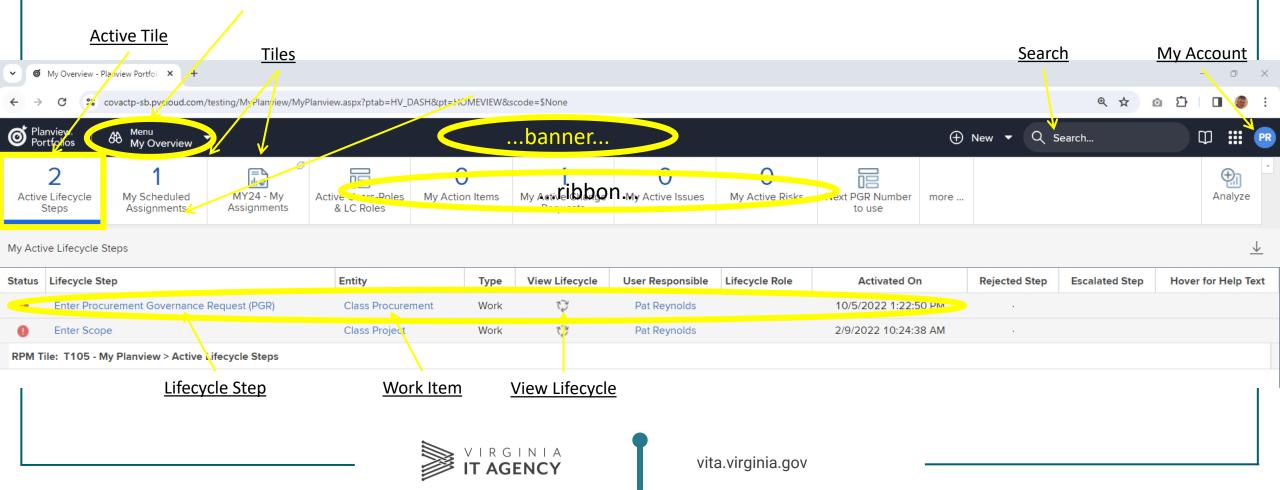

#### **Email Notification**

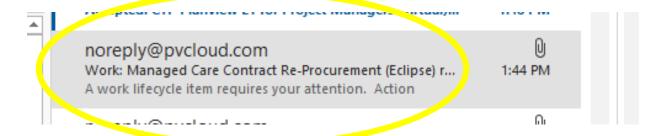

#### **Email Notification**

Work: Managed Care Contract Re-Procurement (Eclipse) requires your attention

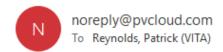

A work lifecycle item requires your attention.

#### Action required

Lifecycle item: Enter PMD-Contract Recommendation

Go to Step

#### Other actions

Work details: Managed Care Contract Re-Procurement (Eclipse)

Lifecycle diagram: Managed Care Contract Re-Procurement (Eclipse)

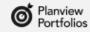

Customer Success Center | Email Settings

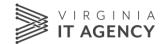

# **Email Notification: Lifecycle Item**

- Review Item
- Complete the action, such as: Approval checkbox + date stamp

covactp-sb.pvcloud.com/testing/ConfiguredScreens/ConfiguredScreen.aspx?code=26/04&sid=35&cwfsid=193/62&mode=RW&back=close

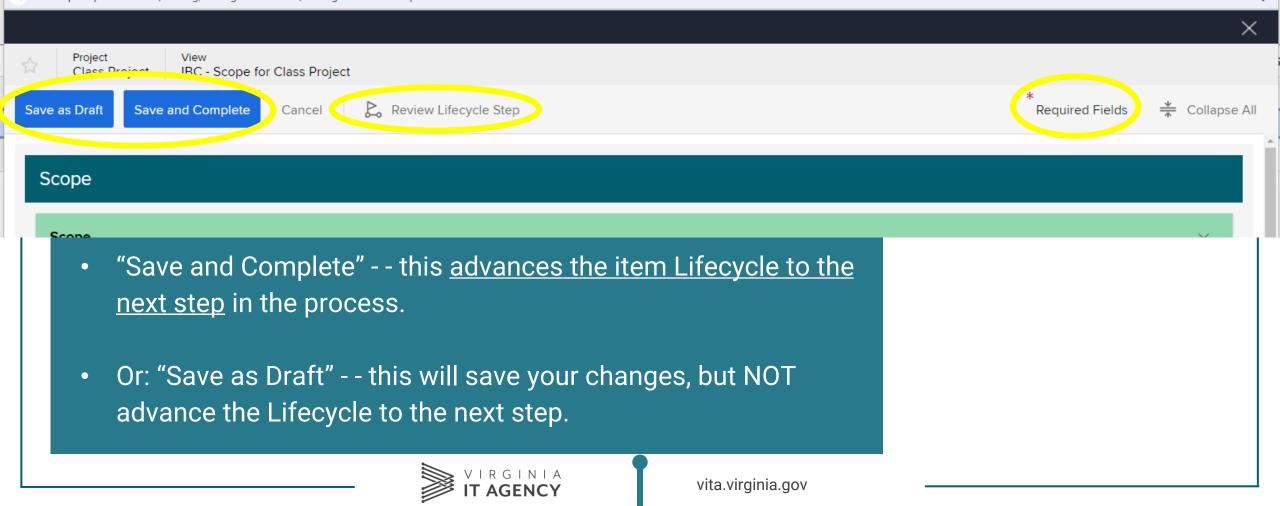

# CTP E1 "Lifecycle"

- Individuals (roles) will receive email notification when they need to complete an Active Lifecycle Step.
- Upon completion of the Active Lifecycle Step, the next task in sequence will become Active, and the User Responsible will receive email notification.

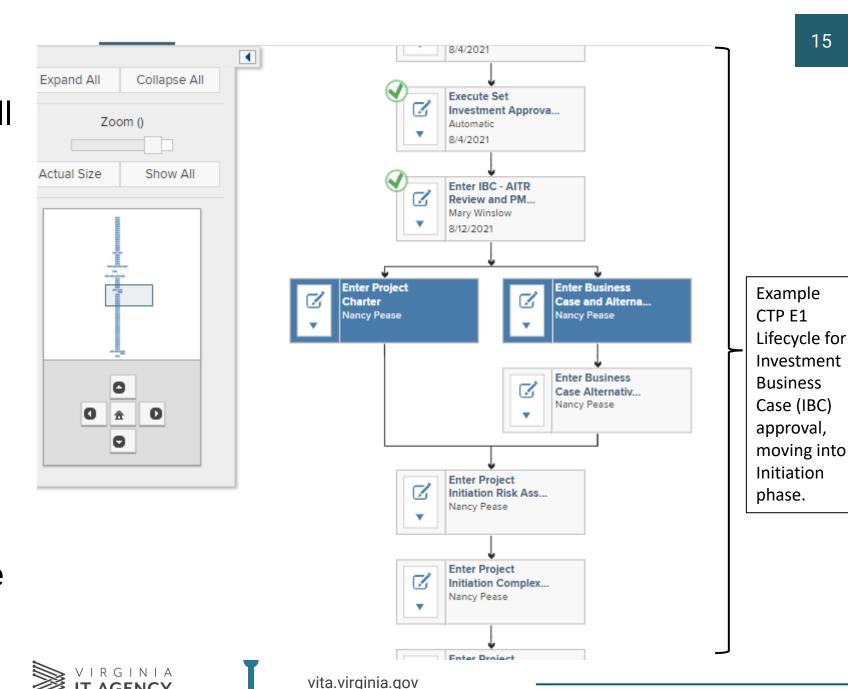

# **Top Tip: Active Lifecycle Steps**

- Shows current steps in the item Lifecycle.
- Work View >
   Active Lifecycle
   Steps (tile)

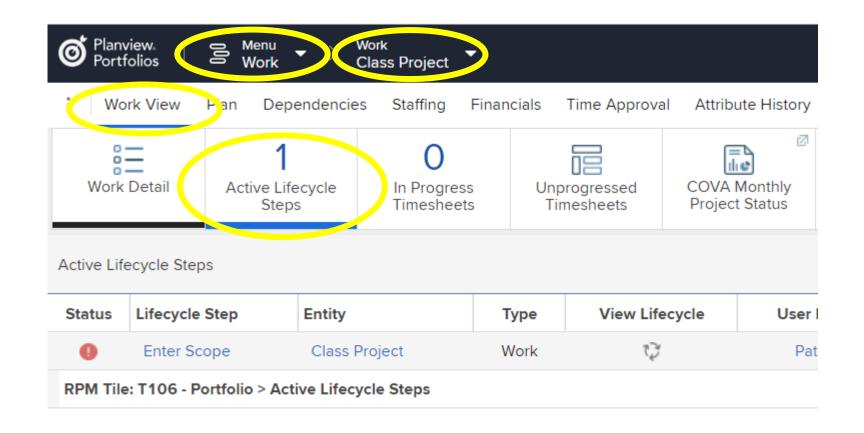

## IT Project Lifecycle: Key Approval Gates and Documentation

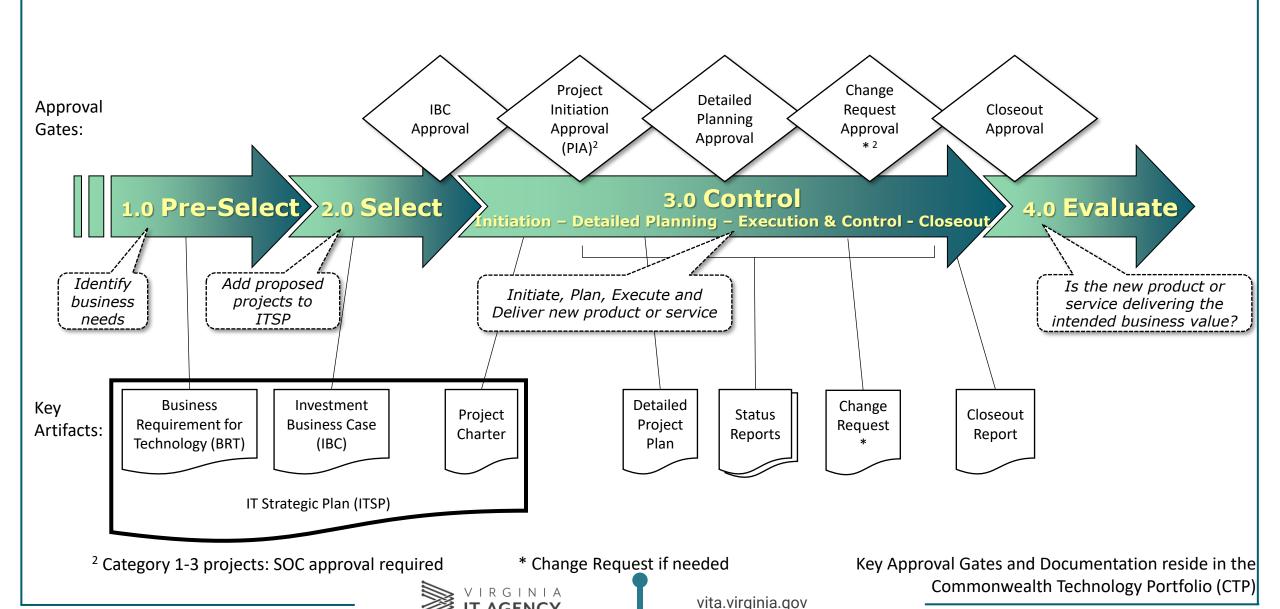

**IT AGENCY** 

# ITIM Lifecycle: 2.0 Select

- 1. 2.0 Select: Investment Business Case: This is how we establish a Proposed Project
- 2. <u>Demonstration</u>: Investment Business Case
- 3. Data Picker = curated list of valid values
- 4. IBC in the Financial Planning Detail window
- 5. Select (phase) Risk & Complexity
- 6. Student Exercise: IBC
  - A. Student01 - -> Student 01 Project; Agency 000; Secretariat 000; AITR & Agency Head: "Training Admin"

#### 1.0 Pre-Select

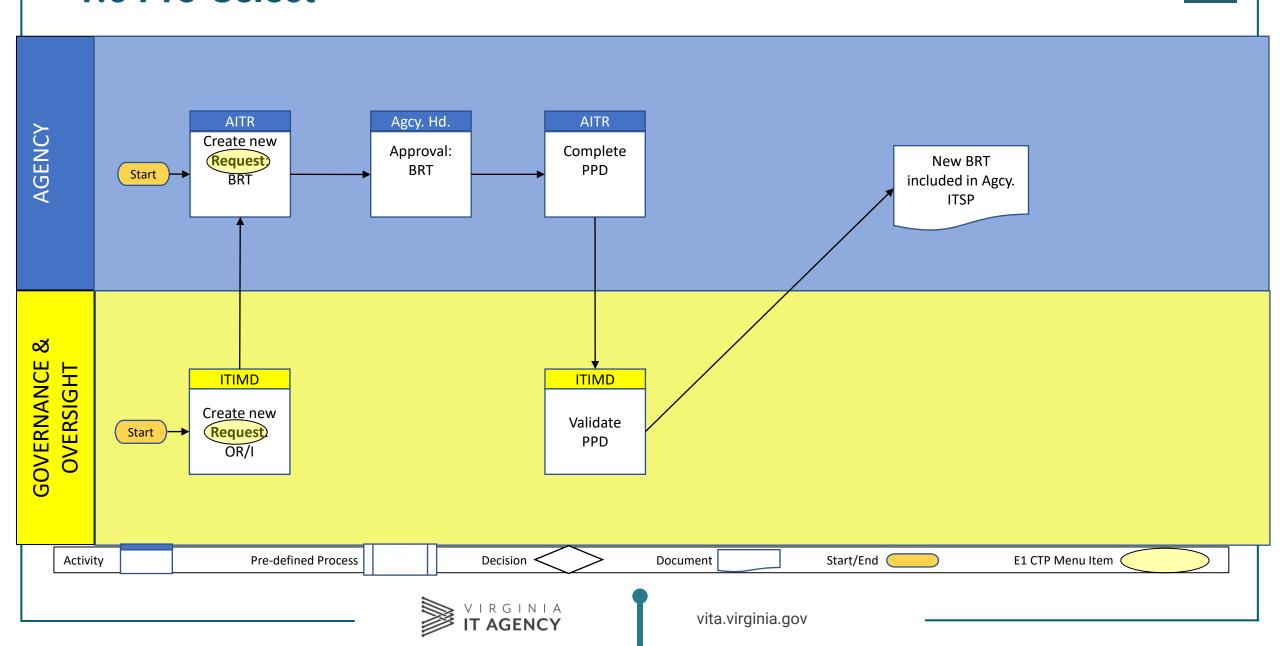

#### 2.0 Select

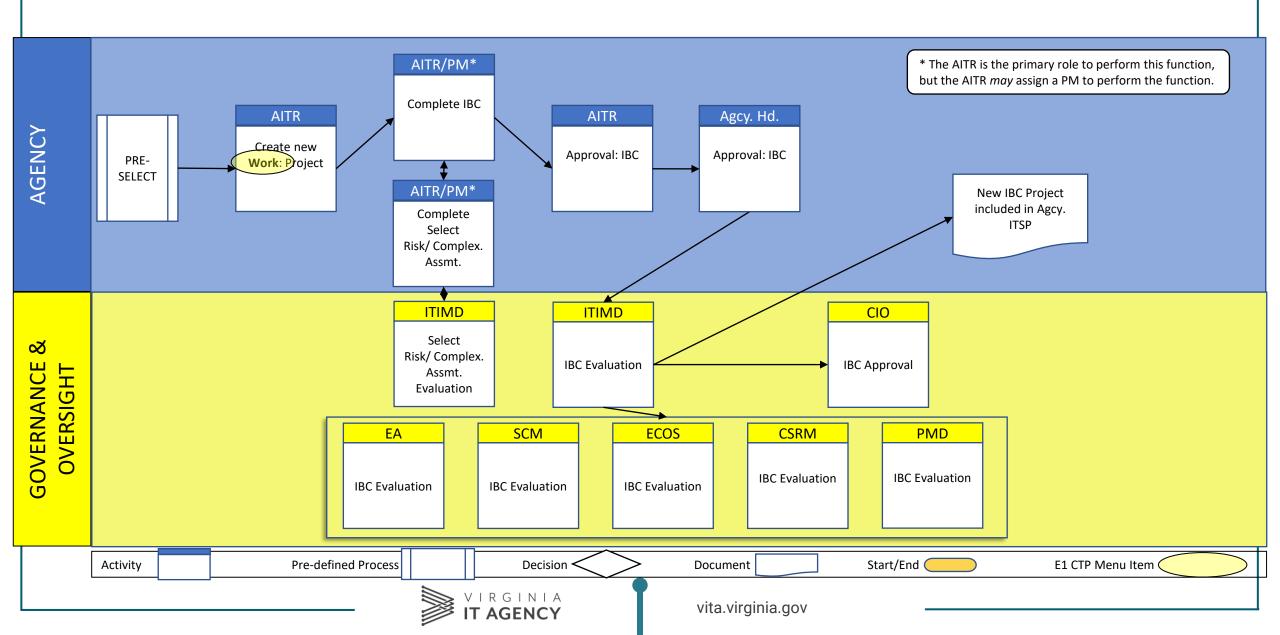

#### **Data Picker**

Allows only <u>valid values</u>

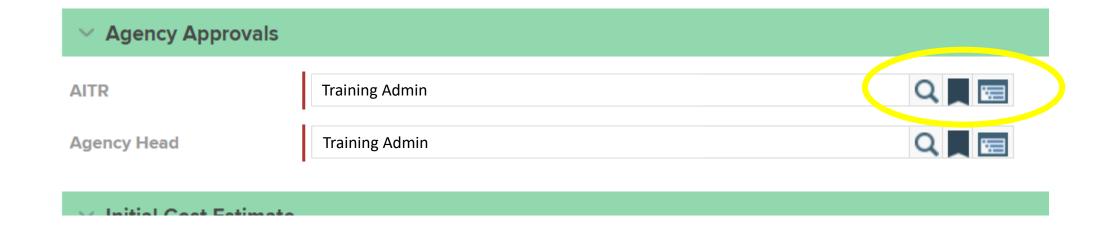

#### Find your Work Item

- Click on:
- Planview Portfolio
- Menu > Work
- Work > Student 01 Project
- ...or do a keyword search

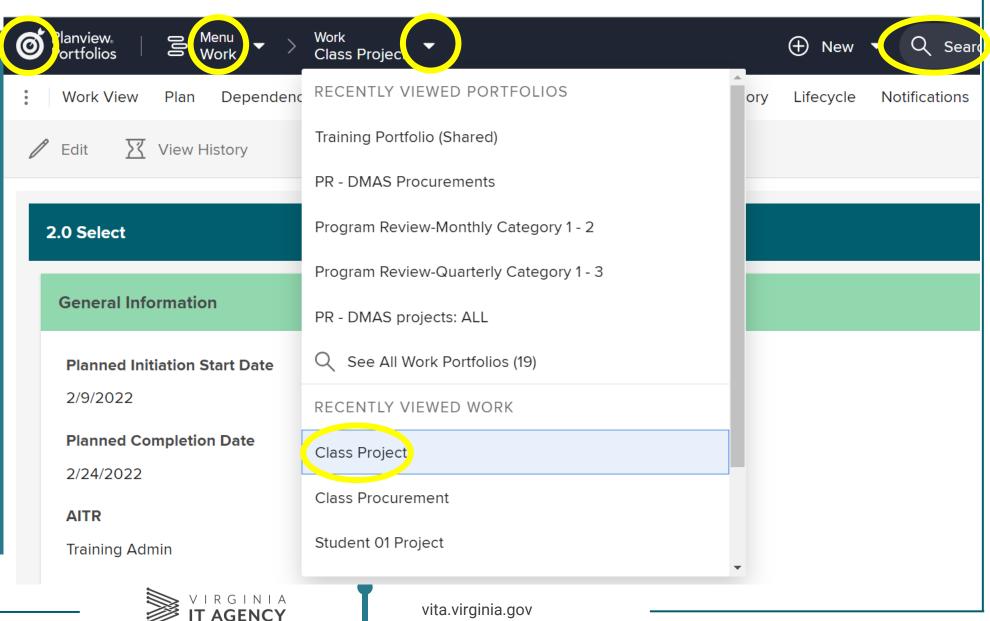

#### Sub-menu

#### Typical menu items:

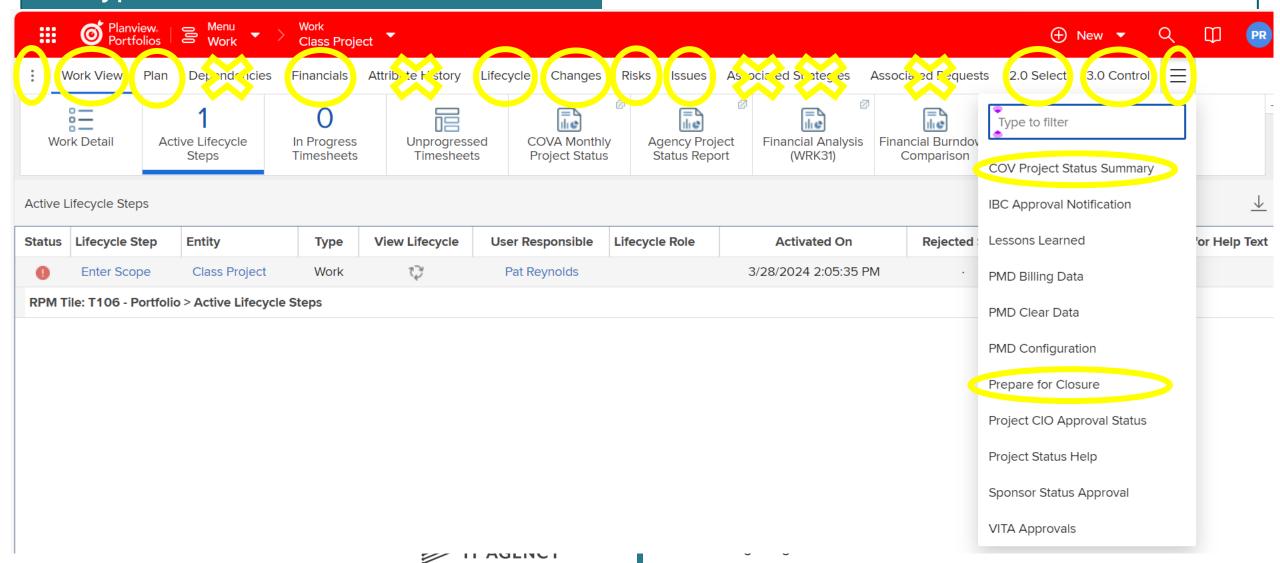

#### **Document Repository**

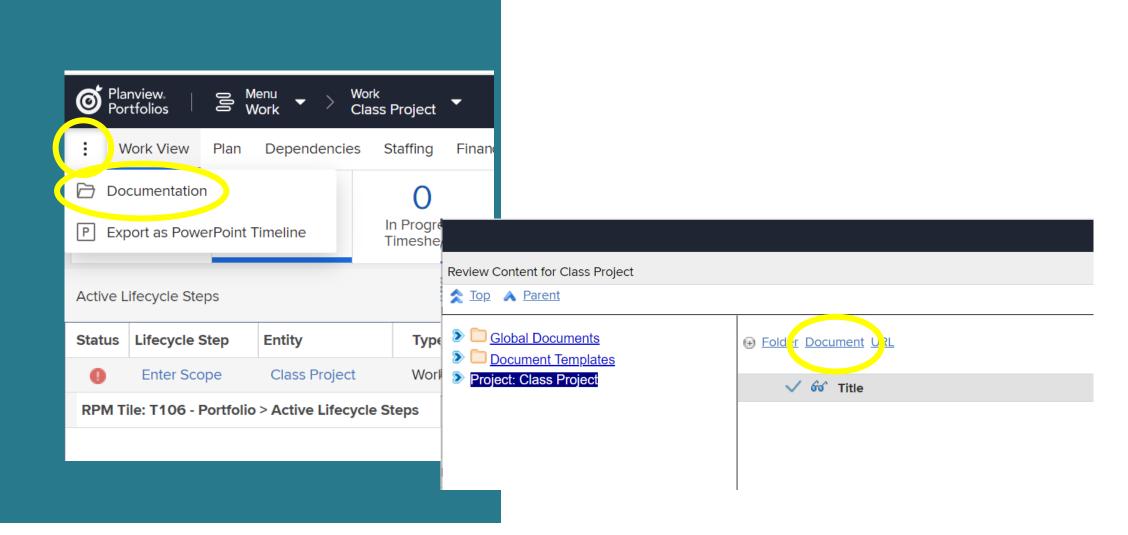

Clean up your view

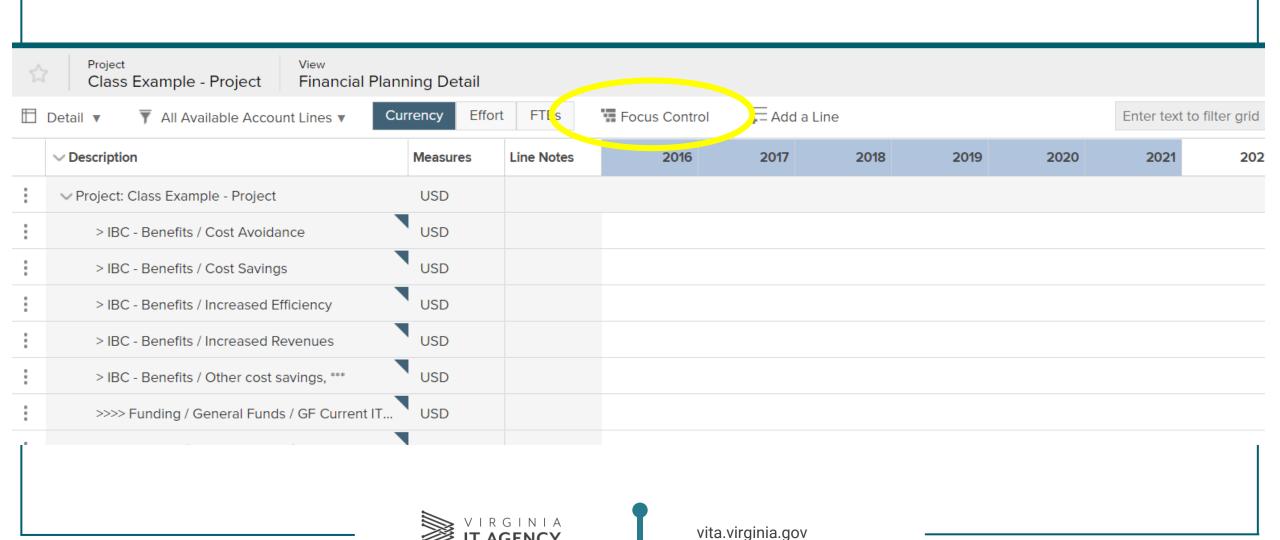

- Focus Control
  - From this...

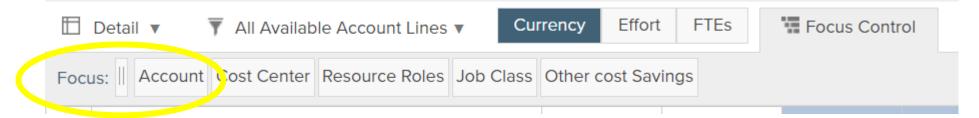

To this...

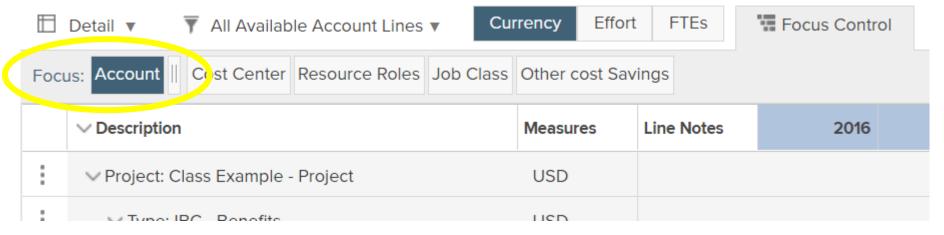

- Display Preferences
  - From this...

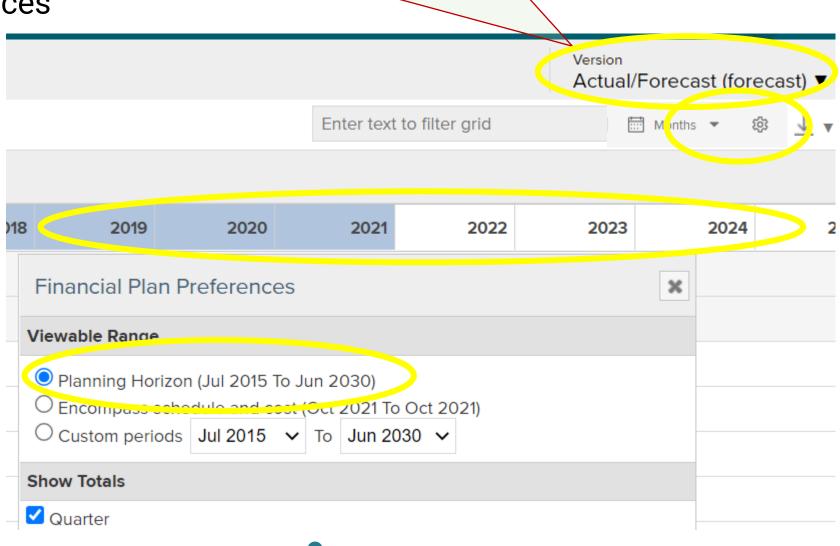

Verify that 'Version' = 'Actual/Forecast (forecast)

- **Display Preferences** 
  - To this...

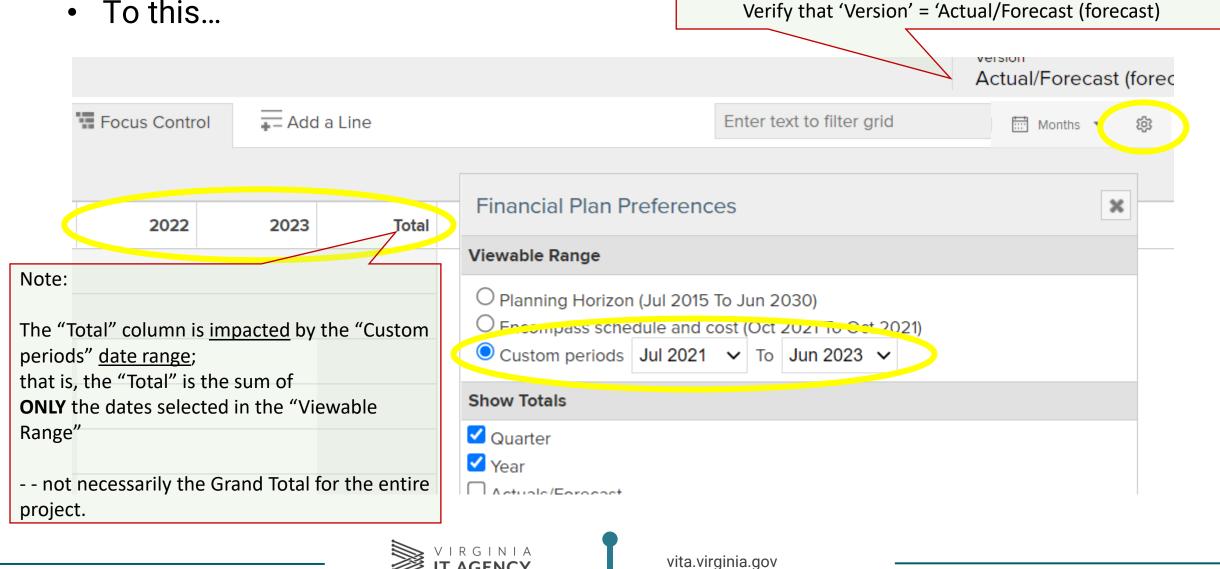

- Expand / Collapse Fiscal Year, Quarter, Month
- (hover over column header)

From this...

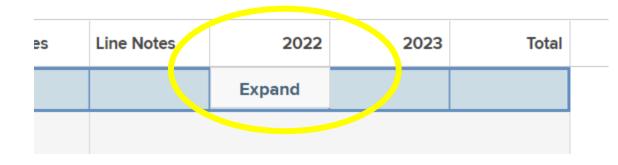

• To this...

Q1 2022 Q2 2022 Q3 2022 Q4 2022 2023 Expand

• To this...

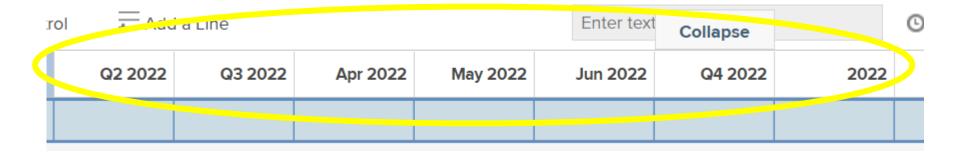

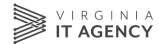

Major IT Project, General Funds

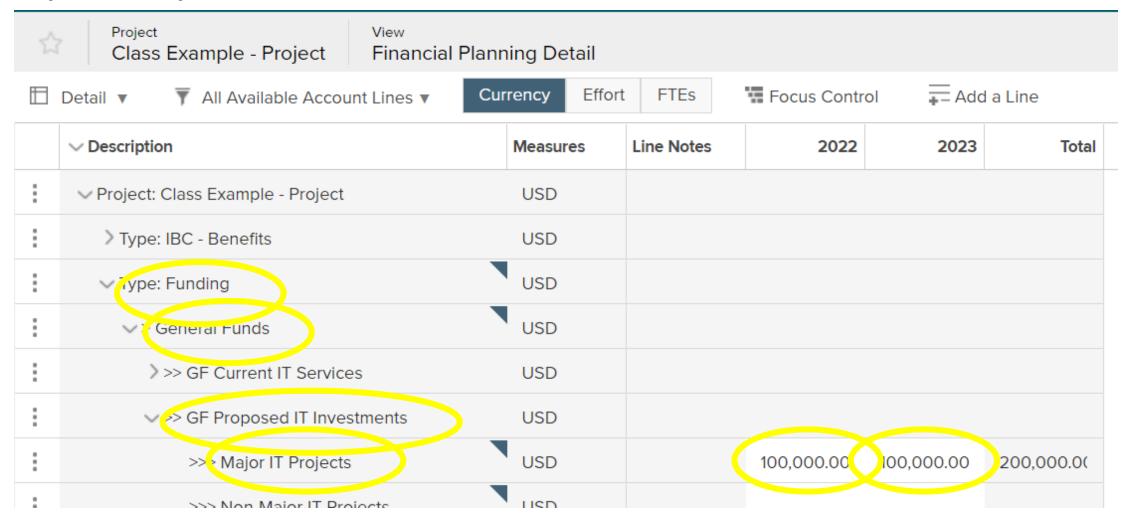

Major IT Project, Non-General Funds (and/or) Federal Funds

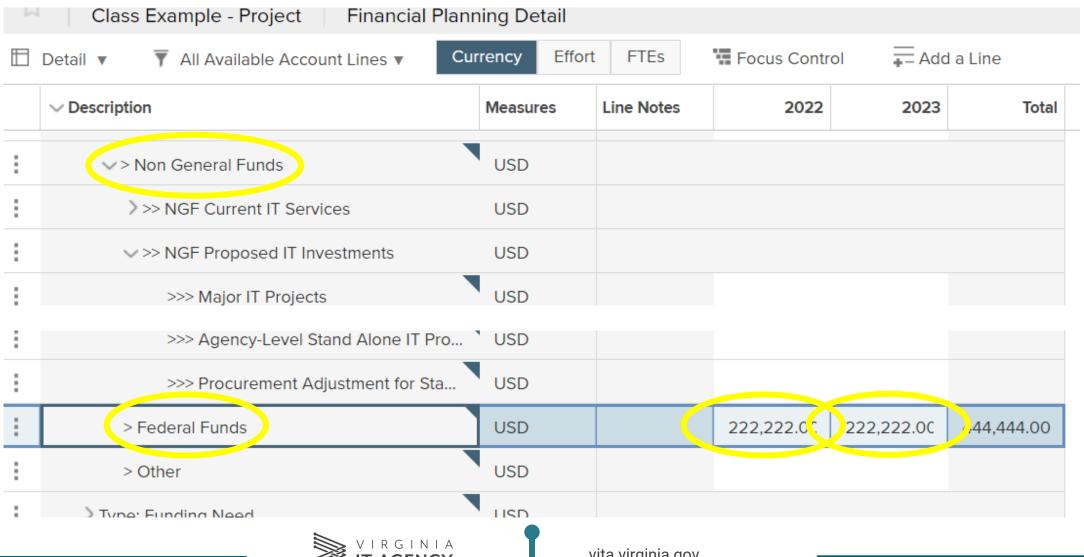

# ITIM Lifecycle: 3.0 Control: Initiation

- 1. 3.0 Control: Initiation Phase: This is how we get to "Project Initiation Approval" (PIA)
- 2. Business Case & Alternatives Analysis (BCAA)
- 3. Cost-Benefit Analysis (CBA)
- 4. Project Charter
- 5. Plan (Schedule)
- 6. Financials
- 7. Student Exercise: Project Initiation: Build upon 'Student 01' Project...

#### **CPM Methodology Within The ITIM Lifecycle**

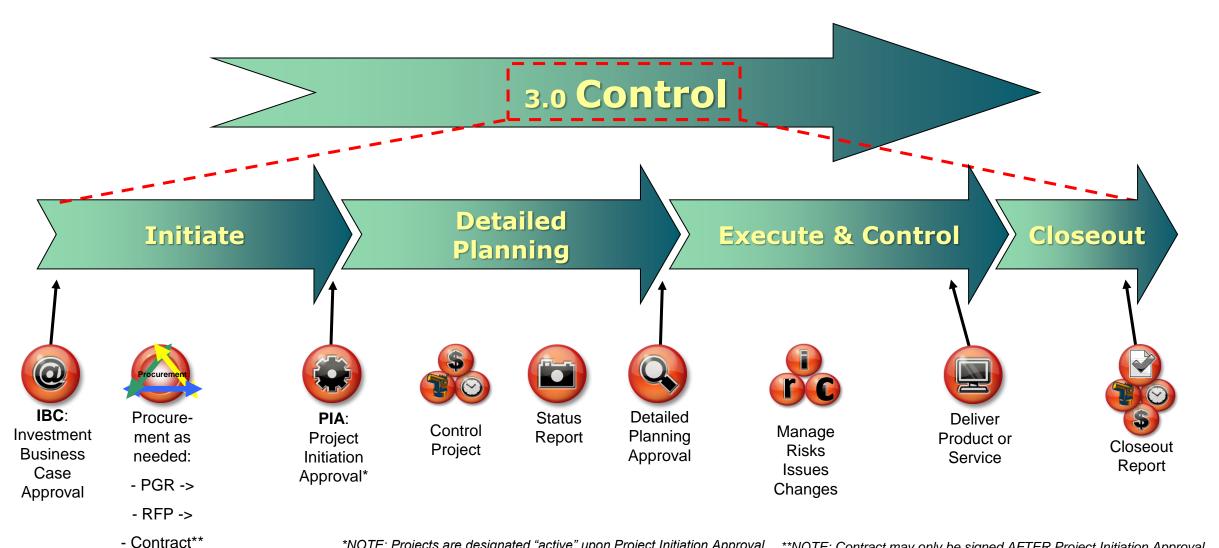

\*NOTE: Projects are designated "active" upon Project Initiation Approval. \*\*NOTE: Contract may only be signed AFTER Project Initiation Approval.

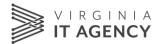

# 3.0 Control/Initiation (Project)

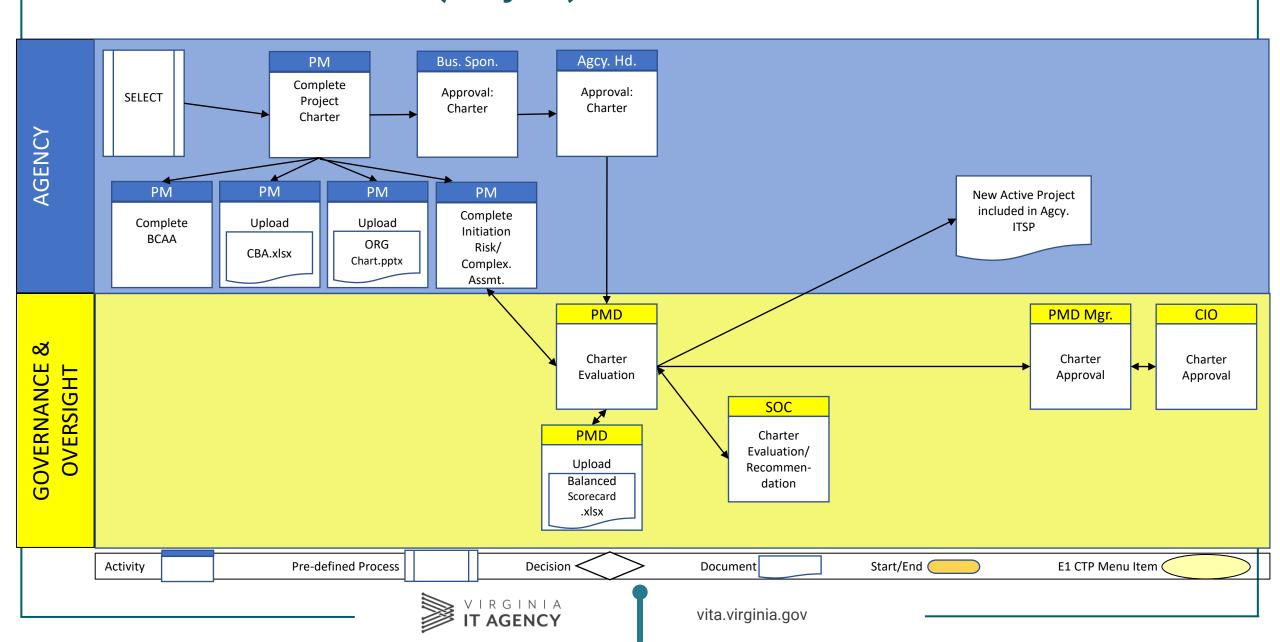

# **Initiation: Differences by Project Category**

| REQUIREMENT                                        | CATEGORY 1                          | CATEGORY 2                          | CATEGORY 3                          | CATEGORY 4                     |
|----------------------------------------------------|-------------------------------------|-------------------------------------|-------------------------------------|--------------------------------|
| Business Case &<br>Alternatives Analysis           | Required                            | Required                            | Required                            | Required                       |
| Cost / Benefit Analysis                            | Required                            | Required                            | Required                            | Summarize in BCAA &<br>Charter |
| Full-Time Project Manager                          | Shall, or by exception              | Shall, or by exception              | Shall, or by exception              | Full-time not required         |
| Project Initiation Risk /<br>Complexity Assessment | Required                            | Required                            | Required                            | Required                       |
| Charter, with Project Team<br>Organization Chart   | Required                            | Required                            | Required                            | Required                       |
| Internal Agency Oversight<br>Committee? (IAOC)     | Required, with PMD                  | Required, with PMD                  | Required, with PMD                  | None; Agcy. PM Team only       |
| (PMD): Balanced Scorecard                          | Required, delphi                    | Required, delphi                    | Required, delphi                    | Not required                   |
| Project Initiation Approval<br>Path:               | Sponsor > Agcy Hd > SOC > PMD > CIO | Sponsor > Agcy Hd > SOC > PMD > CIO | Sponsor > Agcy Hd > SOC > PMD > CIO | Sponsor > Agcy Hd              |

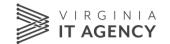

# **Cost-Benefit Analysis (CBA)**

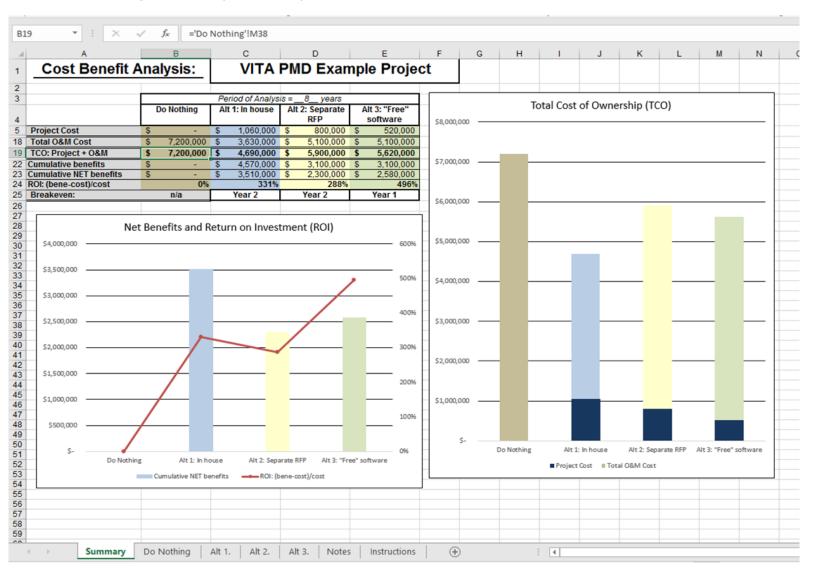

## **Financials**

Project Budget

| ŀ | ✓ Type: Budget Plan - Costs | USD | 358,023.00 | 222,344.00 | 580,367.00 |
|---|-----------------------------|-----|------------|------------|------------|
| : | > Internal Staff Labor      | USD | 123,456.00 | 78,900.00  | 202,356.00 |
| : | > Services                  | USD | 234,567.00 | 123,444.00 | 358,011.00 |
| : | > Software Tools            | USD |            |            |            |
| : | > Hardware                  | USD |            |            |            |
| : | > Maintenance               | USD |            |            |            |
| : | > Facilities                | USD |            |            |            |
| : | > Telecommunications        | USD |            |            |            |
| : | > Training                  | USD |            |            |            |
| : | > IV & V                    | USD |            | 20,000.00  | 20,000.00  |
| : | > Contingency (Risk)        | USD |            |            |            |
| : | > Pre-Project Initiation    | USD |            |            |            |
| : | > Other Costs               | USD |            |            |            |
|   |                             |     |            |            |            |

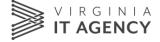

Column Set 1. Project – Build Schedule (used for Charter, Detailed Planning)

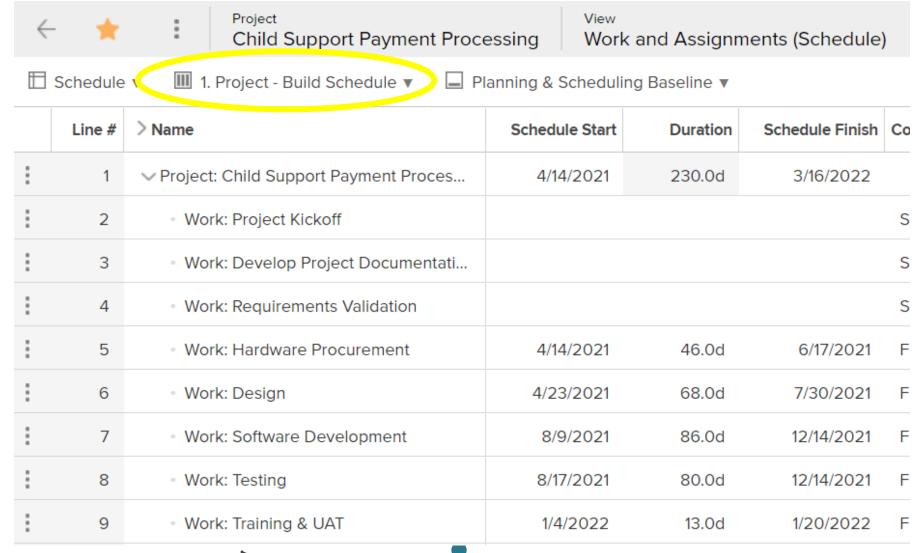

Column Set 3. Project – Track Progress (used for Status Reports)

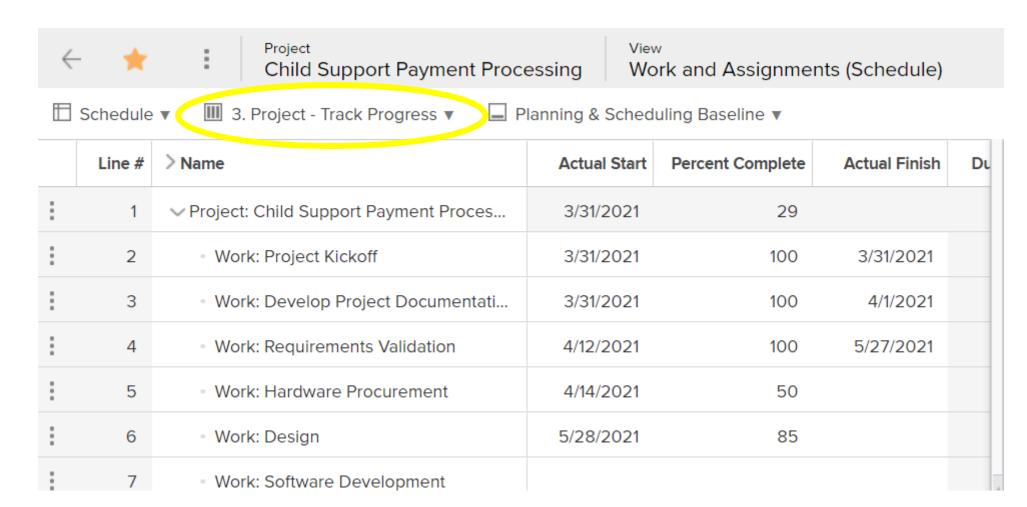

#### Reveal / Hide Columns

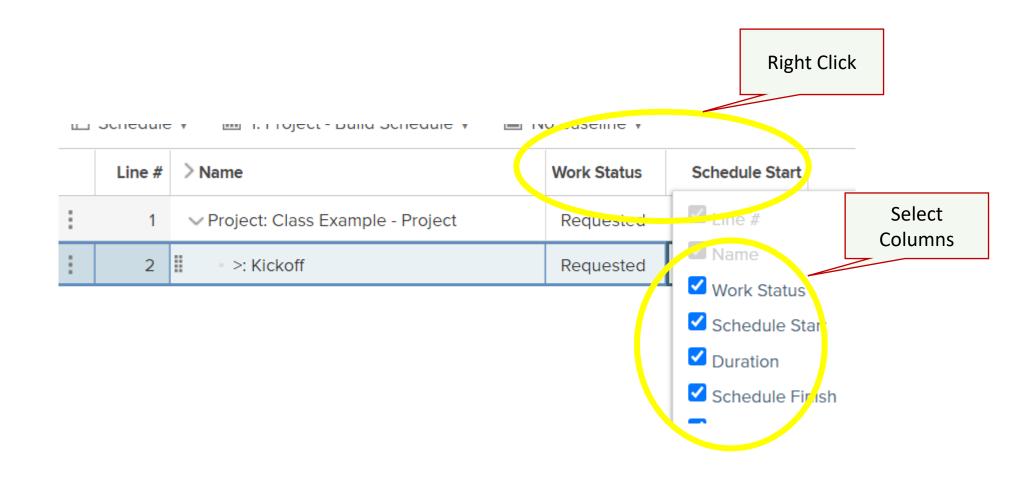

Tasks: Insert, Insert Under

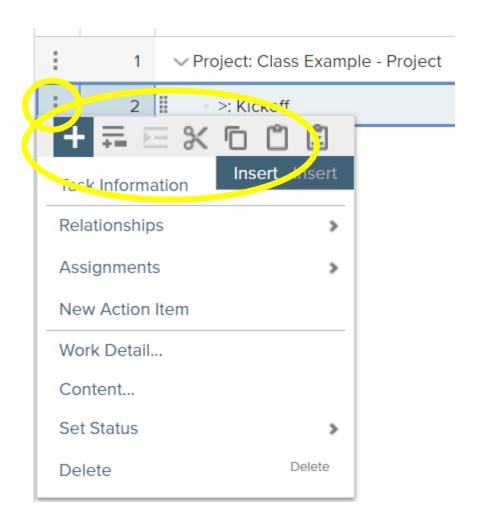

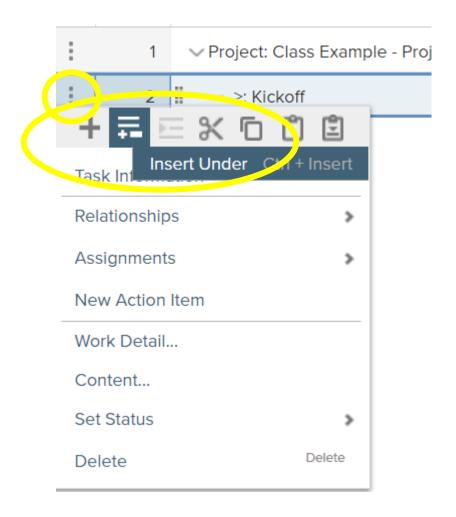

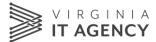

## ITIM Lifecycle: 3.0 Control: Detailed Planning

- 1. 3.0 Control: Detailed Planning Phase: This is how we get to "Detailed Planning Approval"
- 2. Detailed Planning Phase Lifecycle Steps
- 3. <u>Demonstration</u>: Project Schedule: Plan
- 4. <u>Demonstration:</u> Financials
- 5. Student Exercise (optional): Project Detailed Planning
  - 1. Project Schedule: Plan
  - 2. Financials

#### 3.0 Control/Detailed Planning (Project)

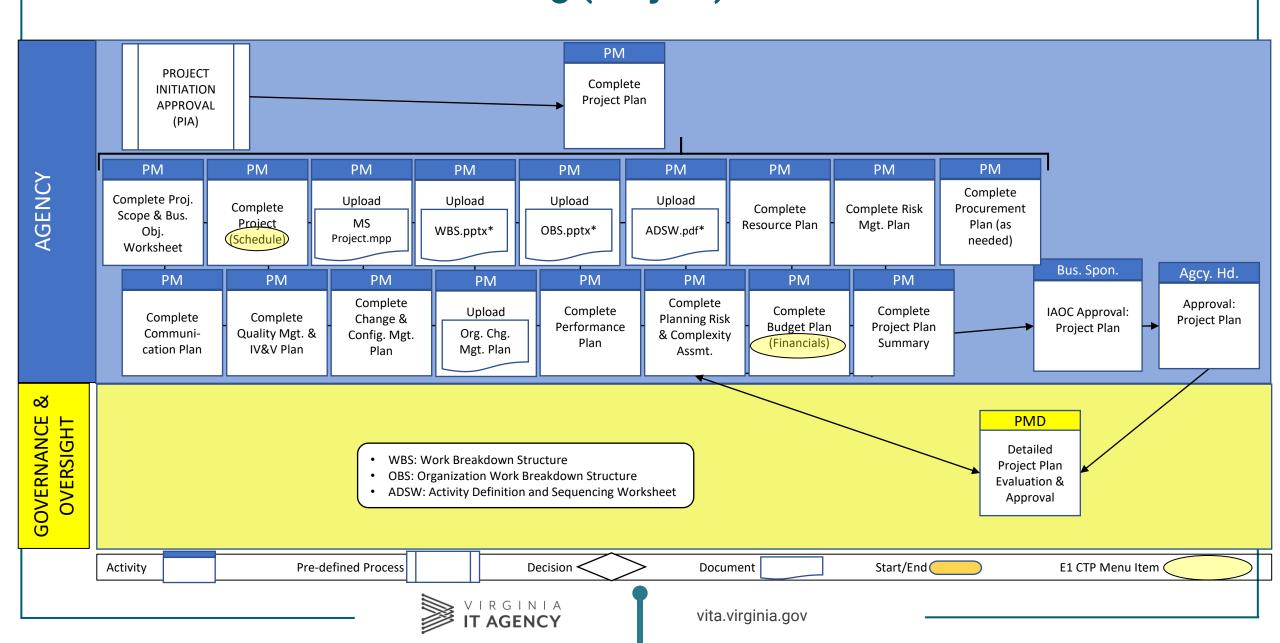

## **Detailed Planning: Differences by Project Category**

| REQUIREMENT                                     | CATEGORY 1 | CATEGORY 2 | CATEGORY 3 | CATEGORY 4 |
|-------------------------------------------------|------------|------------|------------|------------|
| Project Scope & Business<br>Objective Worksheet | Required   | Required   | Required   | Required   |
| Work Breakdown Structure                        | Required   | Required   | Required   | Optional   |
| Organization Work<br>Breakdown Structure        | Required   | Required   | Optional   | Optional   |
| Activity Definition and Sequencing Worksheet    | Required   | Optional   | Optional   | Optional   |
| Resource Plan                                   | Required   | Required   | Optional   | Optional   |
| Project Schedule (CTP:<br>"Work & Assignments") | Required   | Required   | Required   | Required   |
| Risk Management Plan                            | Required   | Required   | Required   | Required   |
| Communication Plan                              | Required   | Required   | Required   | Optional   |

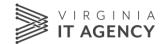

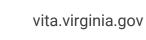

#### **Detailed Planning: Differences by Project Category (Page 2)**

| REQUIREMENT                                                        | CATEGORY 1                          | CATEGORY 2                          | CATEGORY 3                          | CATEGORY 4     |
|--------------------------------------------------------------------|-------------------------------------|-------------------------------------|-------------------------------------|----------------|
| Quality Management & IV&V<br>Plan                                  | Required                            | Required                            | Required                            | Optional       |
| Change & Configuration<br>Management Plan                          | Required                            | Required                            | Required                            | Optional       |
| Organization Change<br>Management Plan                             | Required                            | Required                            | Required                            | Optional       |
| Performance Plan                                                   | Required                            | Required                            | Required                            | Optional       |
| Budget Plan (CTP: "Financial<br>Planning Detail")                  | Required                            | Required                            | Required                            | Required       |
| Project Plan                                                       | Required                            | Required                            | Required                            | Required       |
| Planning Risk / Complexity<br>Assessment                           | Required                            | Required                            | Required                            | Required       |
| Detailed Planning Approval;<br>up to +10% baseline,<br>approved by | IAOC > Sponsor ><br>Agcy Head > PMD | IAOC > Sponsor ><br>Agcy Head > PMD | IAOC > Sponsor ><br>Agcy Head > PMD | Sponsor (+20%) |

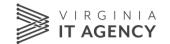

## ITIM Lifecycle: 3.0 Control: Execution & Control

- 1. 3.0 Control: Execution & Control Phase: This is how we get to implementing the new product or service
- 2. <u>Demonstration:</u> Project Status Reporting
- 3. Risk Management
- 4. Issue Management
- 5. Change Control Request

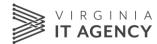

#### 3.0 Control/Execution & Control (Project)

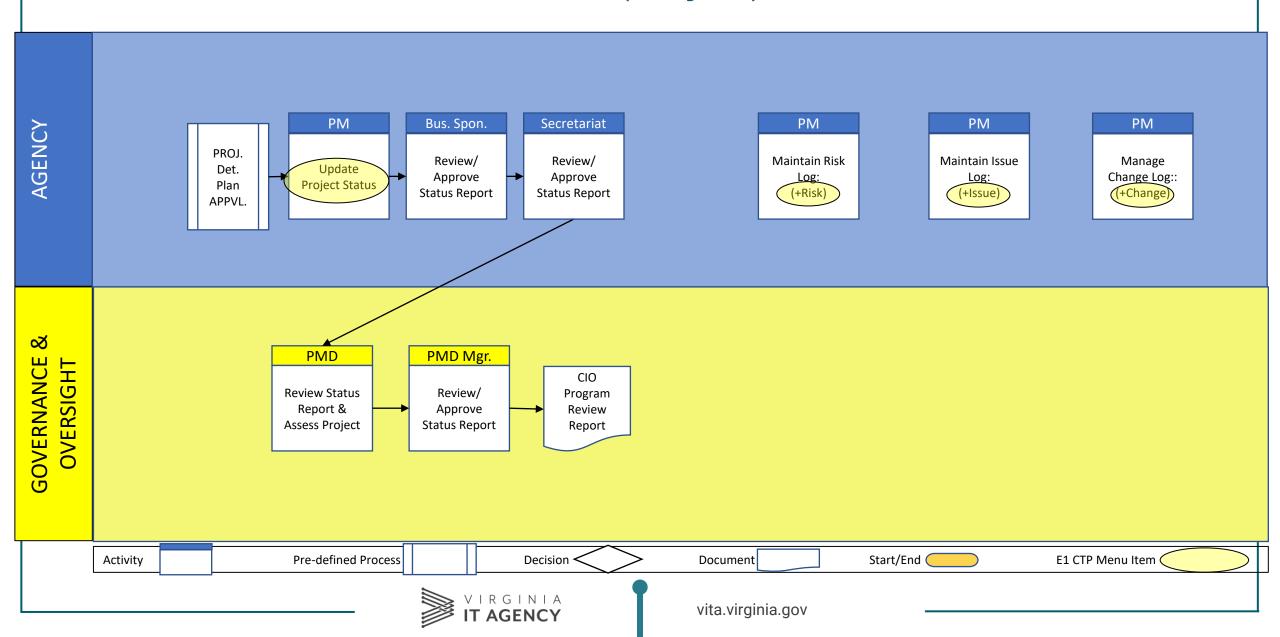

## **Execute & Control: Differences by Project Category**

| REQUIREMENT                                      | CATEGORY 1                                             | CATEGORY 2                                             | CATEGORY 3                                             | CATEGORY 4                                             |
|--------------------------------------------------|--------------------------------------------------------|--------------------------------------------------------|--------------------------------------------------------|--------------------------------------------------------|
| IAOC Project Meetings                            | Monthly, w/PMD                                         | Monthly, w/PMD                                         | Quarterly, w/PMD                                       | None; Agcy PM Team                                     |
| In-Progress IV&V to coincide with project phases | Required within 6 mo. of Planning Approval             | then annual if project > 12<br>mo. duration.           | Optional                                               | None                                                   |
| Issue Log & Risk Log                             | Required                                               | Required                                               | Required                                               | Optional                                               |
| Status Report in CTP                             | Required; monthly                                      | Required; monthly                                      | Required; start, then quarterly                        | Required; start, then each<br>January & July           |
| "Nominal" Change Control<br>Request              | +10%, or 4 mo., if project is<br>≤ 24 mo. duration     | approved by IAOC & Sponsor                             | Same as Cat. 1 and 2                                   | Same as Cat. 1, 2 and 3, except +20% threshold         |
| "Significant" Change Control<br>Request          | >+10% approved by IAOC,                                | Sponsor, Agcy Head,                                    | Sec. Oversight Cmte. &<br>CIO                          | >+20%, approved by<br>Sponsor & Agcy Head              |
| Event-Driven<br>Risk/Complexity<br>Assessment    | Required after "Significant"<br>Change Control Request | Required after "Significant"<br>Change Control Request | Required after "Significant"<br>Change Control Request | Required after "Significant"<br>Change Control Request |
| O&M Funding Costs<br>Estimate                    | Required                                               | Required                                               | Required                                               | Required                                               |

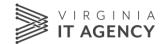

#### **COV Project Status Summary**

- Category 1 & 2: Monthly
- Category 3: Quarterly
- Category 4: Semi-annually (Jan & July)

#### Update fields on the Form:

- Reporting Period
- 5 Key Status Indicators (KSI)
- Project % Complete
- Financials Update
- Plan (Schedule) Update
- PM Comments
- <<Project Sponsor Assessment>>
- <<Secretariat Status Assessment>>

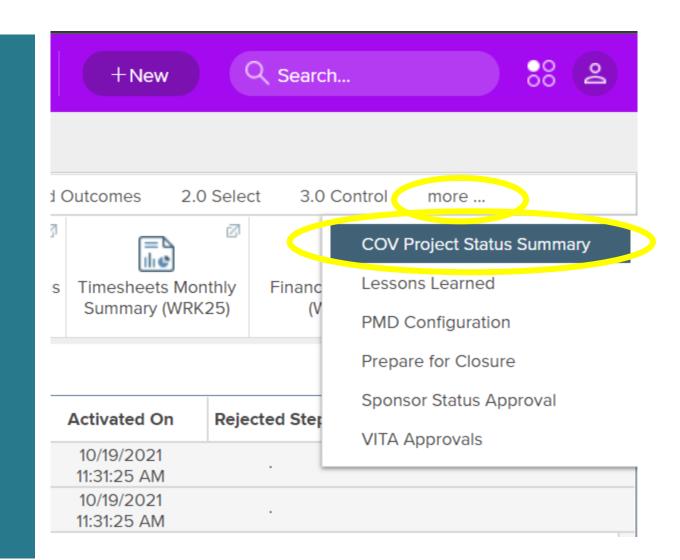

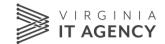

## **Project Status: Financials**

- Use Actual/Forecast (forecast) version!
- Update each month / budget category with Actual Spend
  - Overwrite the forecasted spend with the actual spend
    - •Monthly, or Quarterly (Cat 3), or two Quarters (Cat 4)
  - Leave future (forecasted) amounts unchanged.

| Detail ▼                    | Currency | LILS    | TOCUS CO | пиоі  |
|-----------------------------|----------|---------|----------|-------|
| ∨ Description               | Measures | Q1 2022 | Oct 2021 | Nov 2 |
| ∨ Type: Budget Plan - Costs | USD      | 89,506  | 279,246  | 29,8  |
| > Internal Staff Labor      | USD      | 30,864  | 55,679   | 10,2  |
| > Services                  | USD      | 58,642  | 223,567  | 19,5  |
| > Software Tools            | USD      |         |          |       |

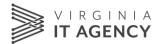

#### **Project Status: Plan (Schedule)**

- Column Set 3. Project Track Progress
- Update each task / milestone with Actual Start, % Complete, Actual Finish

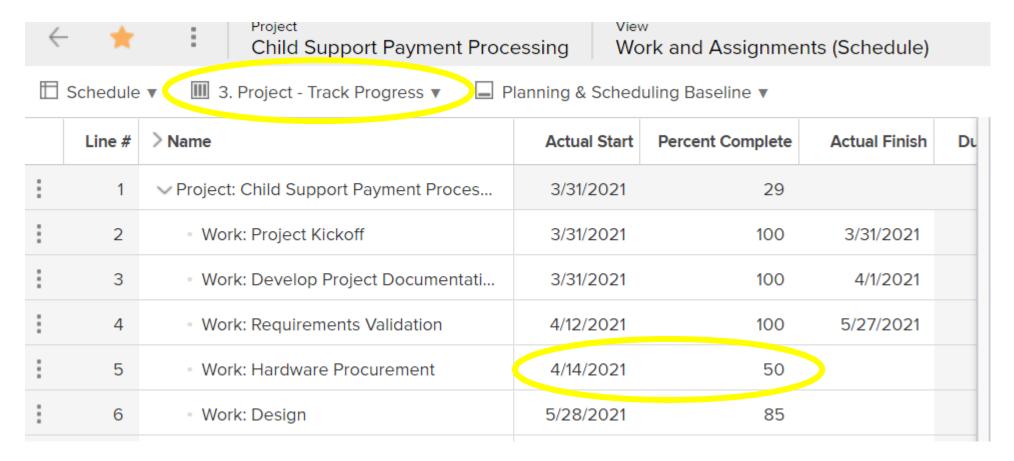

## **Change Control**

• Changes + Change

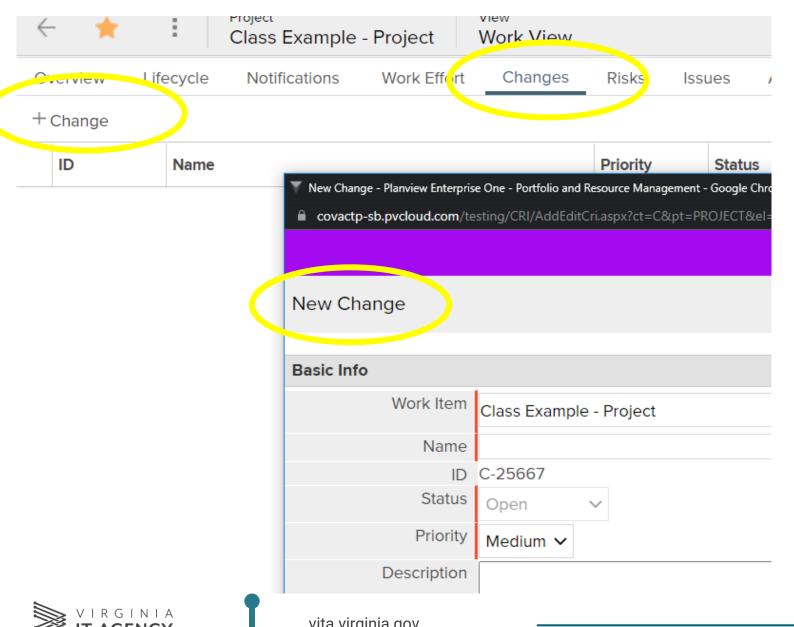

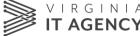

vita.virginia.gov

#### ITIM Lifecycle: 3.0 Control: Closeout

- 1. 3.0 Control: Closeout Phase: This is how we get to closing out the project
- 2. Closeout requirement is the same for all Category 1 4 projects.
- 3. Planned v. Actual
  - A. Scope
  - B. Schedule
  - C. Budget
- 4. Lessons Learned

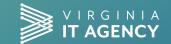

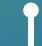

## 3.0 Control/Closeout (Project)

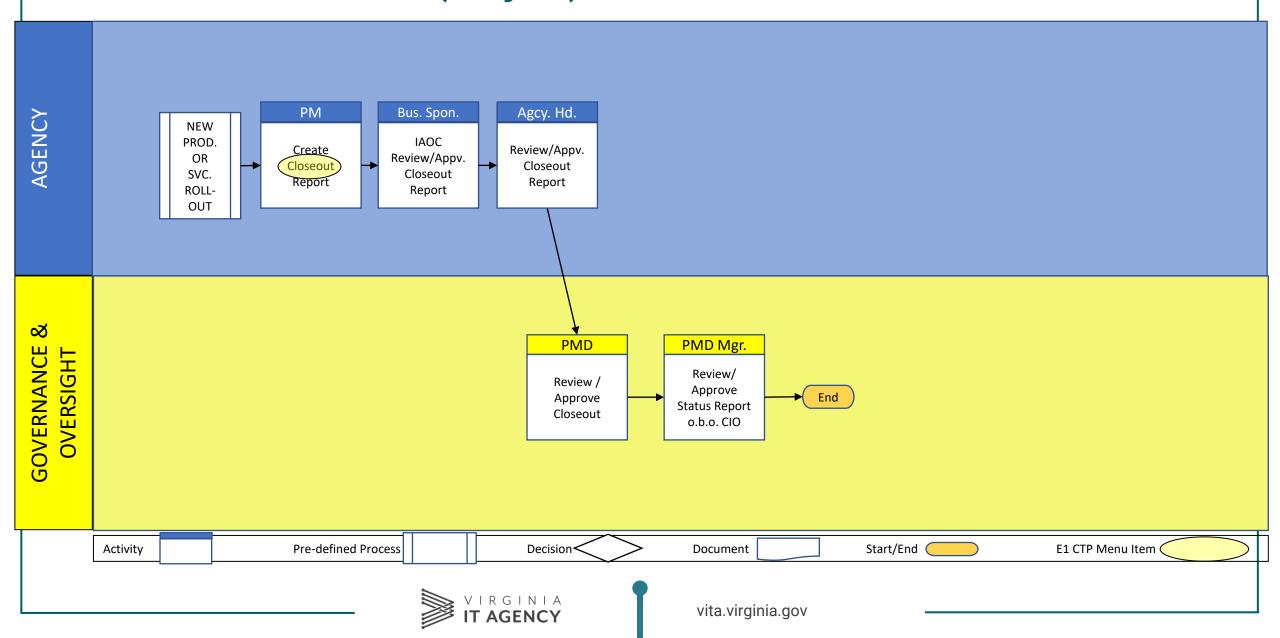

## **Closeout: Differences by Project Category**

| REQUIREMENT             | CATEGORY 1 | CATEGORY 2 | CATEGORY 3 | CATEGORY 4 |
|-------------------------|------------|------------|------------|------------|
| Project Closeout Report | Required   | Required   | Required   | Required   |

#### ITIM Lifecycle: 4.0 Evaluation

- 1. PMs normally do not do this phase.
- 2. However, the Project Sponsor is responsible for the PIR, and you might be involved in this.
- 3. Evaluation phase consists of conducting Post-Implementation Review, (PIR) and uploading results into CTP.
- 4. PIR: The agency analyzes the business value obtained by implementing the IT project
  - "Is the new product/service delivering the business value envisioned in the Project Charter?"
- 5. May lead to opportunities for improvement

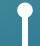

## 4.0 Evaluation (Project)

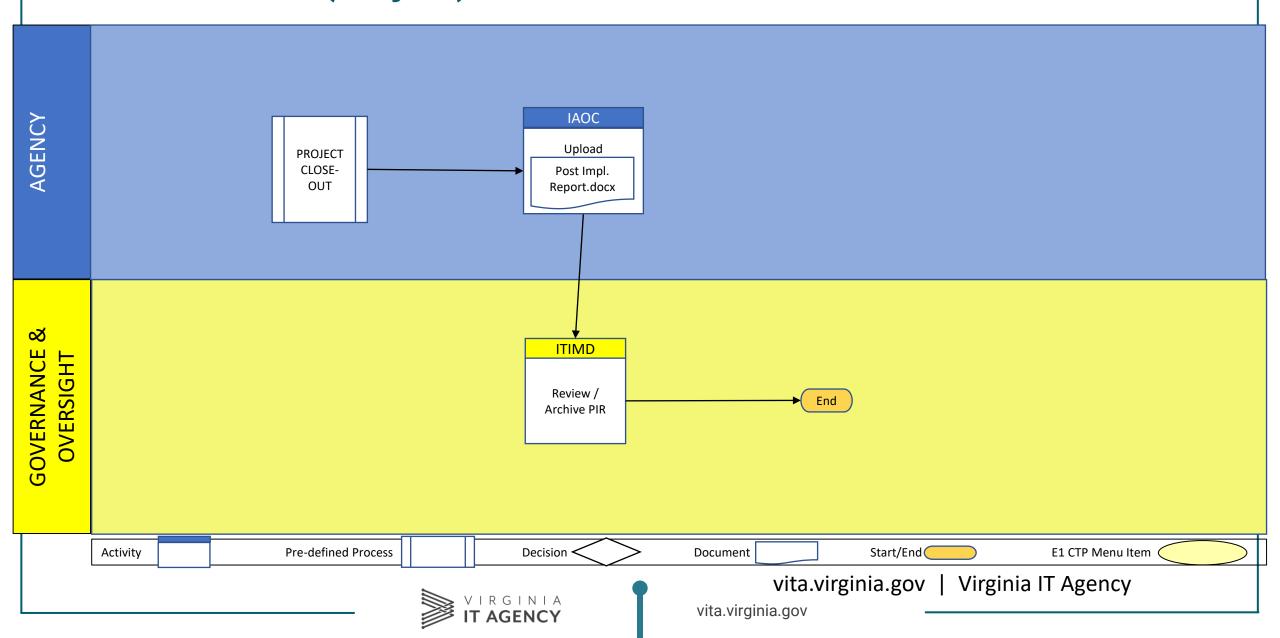

#### ITIM Methodology for IT Procurements (≥\$250,000)

- 1. Just like IT Projects, IT Procurements >\$250,000 require Governance & Oversight
- 2. The ITIM Lifecycle is administered through **CTP**:
  - 1. BRT: AITR, Agency Head approval
  - 2. PGR: AITR, Agency Head approval, VITA SME review, CIO approval
  - 3. RFP: (>\$1M) VITA SME review, CIO approval
  - 4. Contract: (>\$1M) OAG review, VITA SME review, CIO approval
  - 5. SOW: (>\$1M) VITA SME review, CIO approval

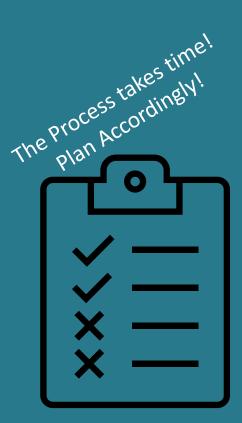

#### **Select + Control (Procurement Governance)**

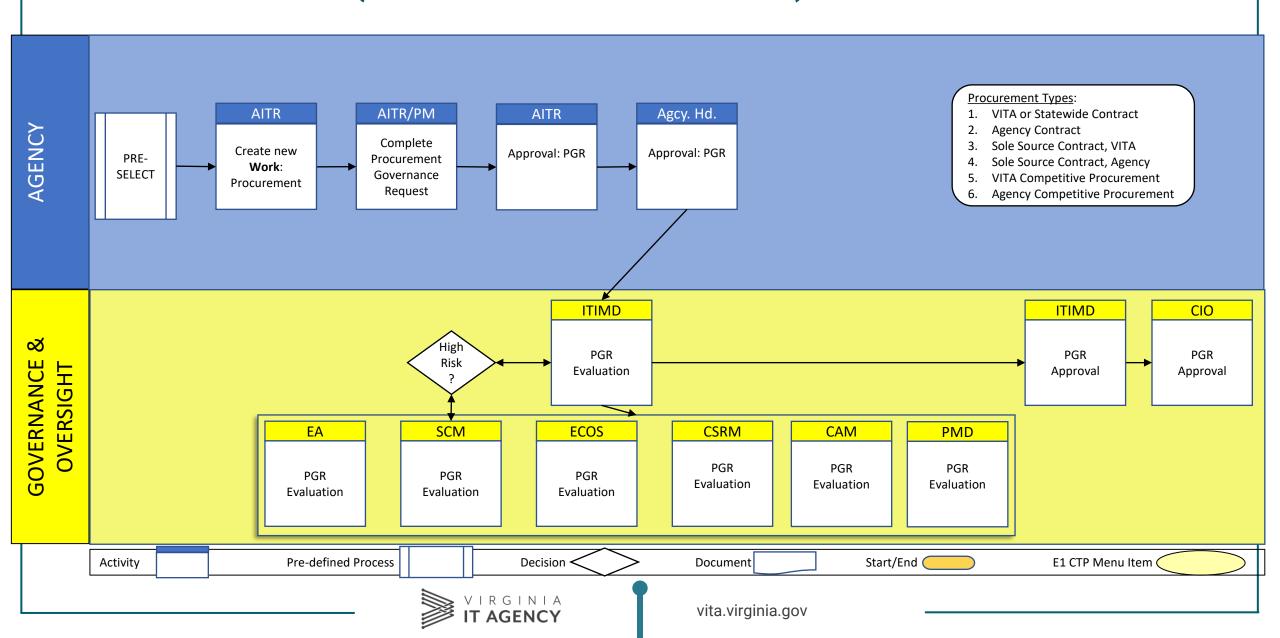

## **Control/Initiation (RFP/Contract Governance)**

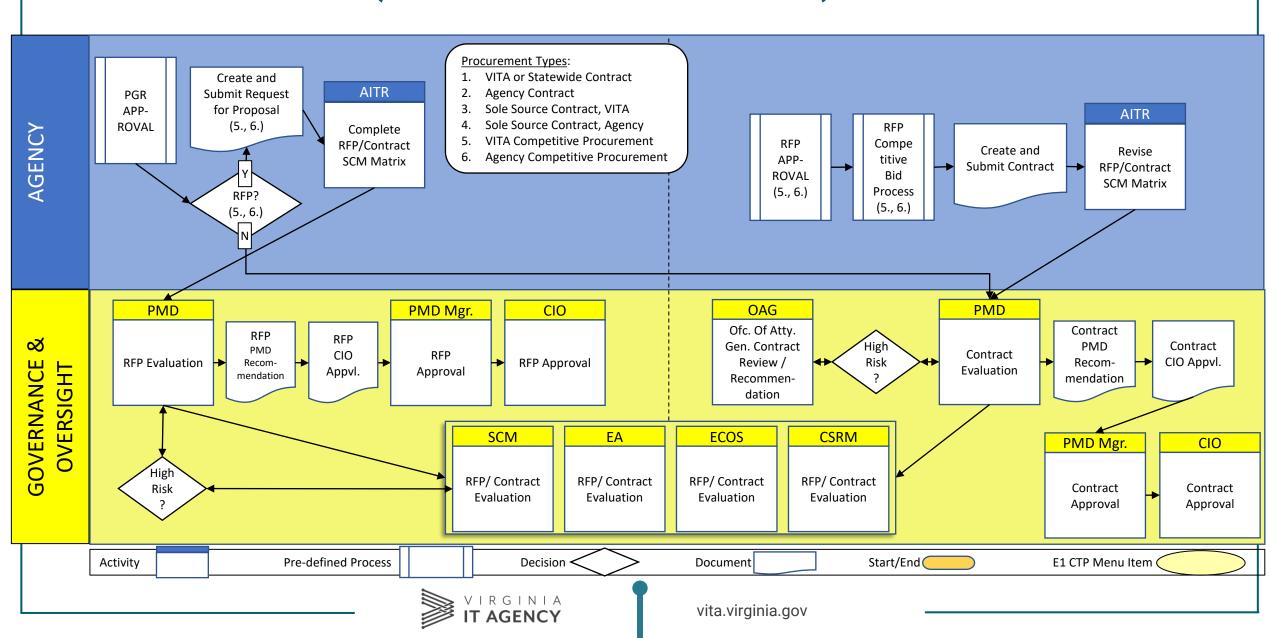

# Wrap-up

- 1. Help resources
- 2. Scenarios
- 3. Next Steps

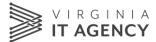

## Single Sign-on (SSO)

 Use Chrome or Edge browser - not IE!

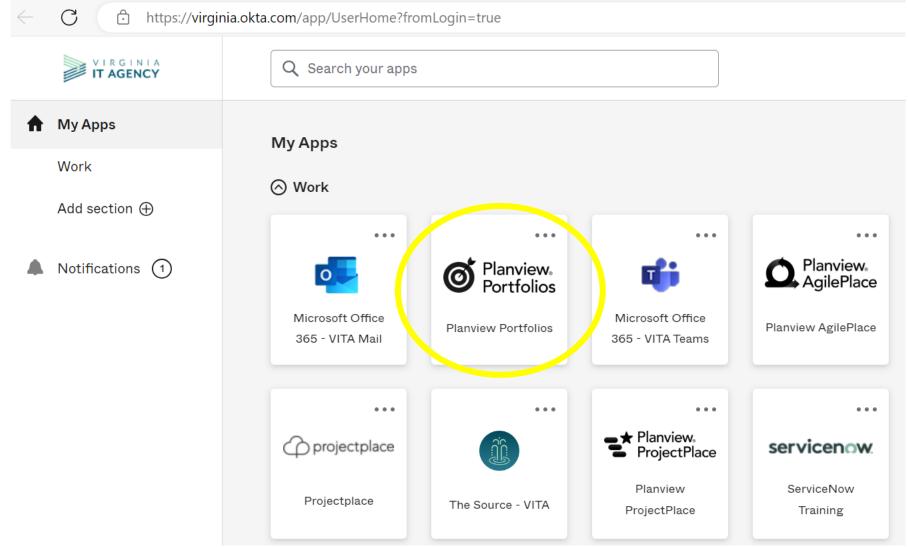

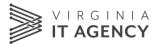